Latent Variable Methods Course Learning from data

Instructor: Kevin Dunn kevin.dunn@connectmv.com http://connectmv.com

#### © Kevin Dunn, ConnectMV, Inc. 2011

Revision: 268:adfd compiled on 15-12-2011

# Copyright, sharing, and attribution notice

This work is licensed under the Creative Commons Attribution-ShareAlike 3.0 Unported License. To view a copy of this license, please visit cс <http://creativecommons.org/licenses/by-sa/3.0/>

This license allows you:

- $\triangleright$  to share to copy, distribute and transmit the work
- $\triangleright$  to adapt but you must distribute the new result under the same or similar license to this one
- $\triangleright$  commercialize you are allowed to create commercial applications based on this work
- $\triangleright$  attribution you must attribute the work as follows:
	- $\triangleright$  "Portions of this work are the copyright of ConnectMV", or
	- $\blacktriangleright$  "This work is the copyright of ConnectMV"

We appreciate:

- $\triangleright$  if you let us know about any errors in the slides
- $\blacktriangleright$  any suggestions to improve the notes
- $\triangleright$  telling us if you use the slides, especially commercially, so we can inform you of major updates
- $\triangleright$  emailing us to ask about different licensing terms

All of the above can be done by writing us at

#### courses@connectmv.com

If reporting errors/updates, please quote the current revision number: 268:adfd

# Summary of Process Monitoring

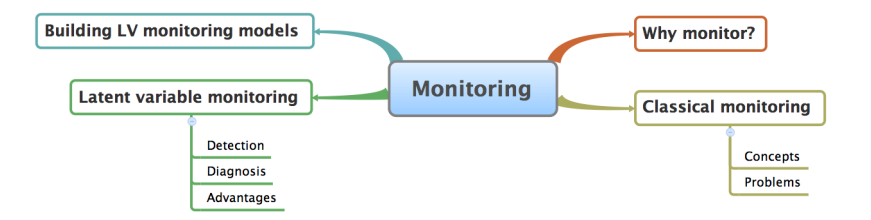

### Review of assignment

How do I know a point is an outlier?

- $\blacktriangleright$  Easier if it's your own data
- ▶ Which plots should I use to detect outliers?
- $\triangleright$  What a 95% limit means ...
	- $\blacktriangleright$  Always confirm your conclusions from the raw data
	- $\triangleright$  Still have to use your head!

Activating the software

▶ Please email your codes to: academic.promv@prosensus.ca

Why we use Hotelling's  $\mathcal{T}^2$ 

Resume from last class: slides 28 to 32

Unfortunately, I've added some more details, and rearranged the slides

 $\triangleright$  After extracting components from **X** we accumulate A score vectors in matrix T

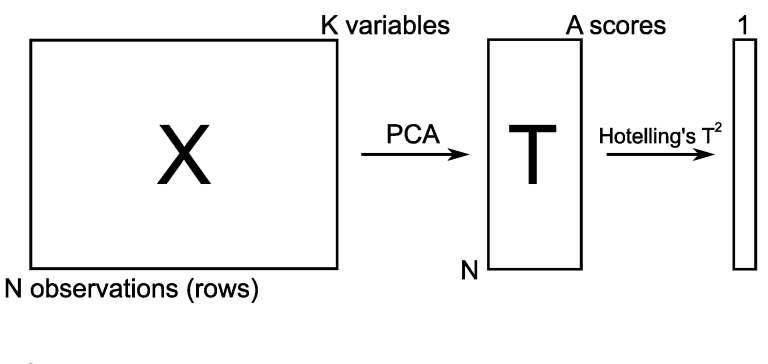

 $\blacktriangleright$   $T_i^2$  is a summary of all A components within row *i* 

► 
$$
T_i^2 = \sum_{a=1}^{a=A} \left(\frac{t_{i,a}}{s_a}\right)^2
$$
  
\n►  $s_a$  = standard deviation of score column a

$$
\blacktriangleright \hspace{0.1cm} \mathcal{T}_{i}^{2} = \sum_{a=1}^{a=A} \left(\frac{t_{i,a}}{s_a}\right)^2
$$

 $s_1 > s_2 > ...$  (from the eigenvalue derivation)

$$
\blacktriangleright \ \ T_i^2 \geq 0
$$

- $\blacktriangleright$  Plotted as a time-series/sequence plot
- Useful if the row order in dataset has a meaning

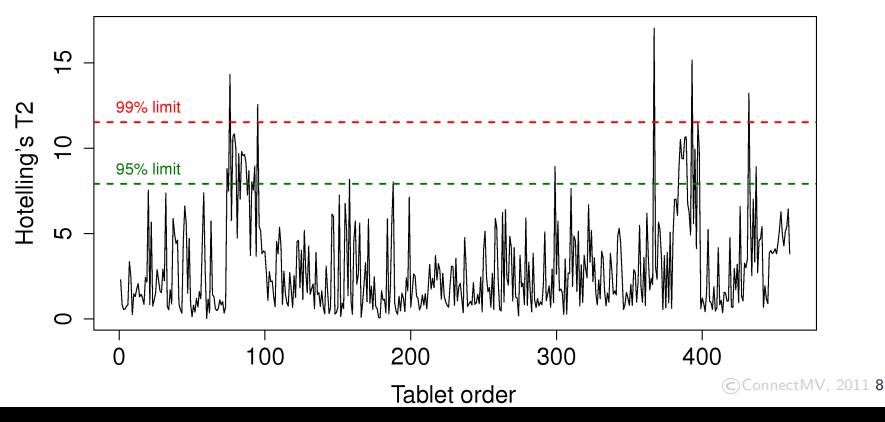

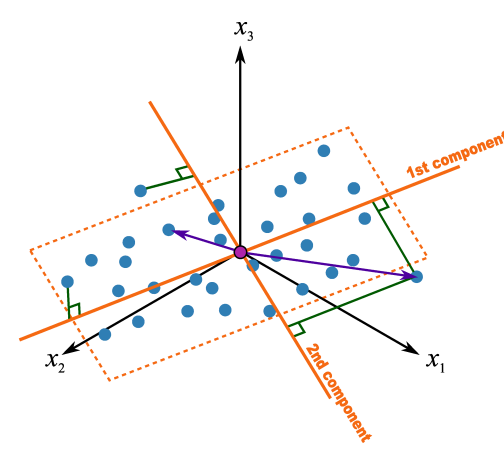

$$
\mathcal{T}_i^2 = \sum_{a=1}^{a=A} \left(\frac{t_{i,a}}{s_a}\right)^2 \geq 0
$$

- $\blacktriangleright$  Interpretation: directed distance from the center to where the point is projected on the plane
- $\blacktriangleright$   $T^2$  has an *F*-distribution
- $\triangleright$  Often show the 95% confidence limit value, called  $\mathcal{T}_{A,\alpha=0.05}^2$

- If  $A = 2$ , equation for 95% limit  $= T_{A=2, \alpha=0.05}^2 = \frac{t_1^2}{s^2}$  $s_1^2$  $+\frac{t_2^2}{2}$  $s_2^2$
- $\blacktriangleright$  An equation for an ellipse
- $\triangleright$  s<sub>1</sub> and s<sub>2</sub> are constant for a given model
- ▶ Points on ellipse have a constant distance from model center

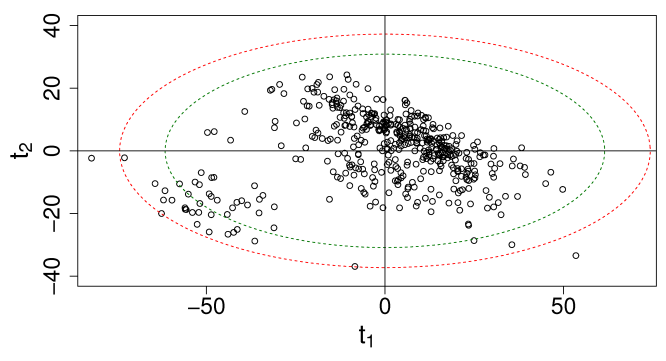

Score plot for tablet spectra

- $\blacktriangleright$  Hotelling's  $T^2 =$  distance of every point from center, taking (co)variance into account
- $\blacktriangleright$  Why not use a Euclidean distance  $T_i^2 =$  $\sum_{ }^{a=A}$  $a=1$  $\int t_{i,a}$ 1  $\setminus^2$
- $\blacktriangleright$  Instead we use the Mahalanobis distance:

$$
\mathcal{T}_i^2 = \sum_{a=1}^{a=A} \left(\frac{t_{i,a}}{s_a}\right)^2 \ge 0
$$

# Why Euclidean distances don't work

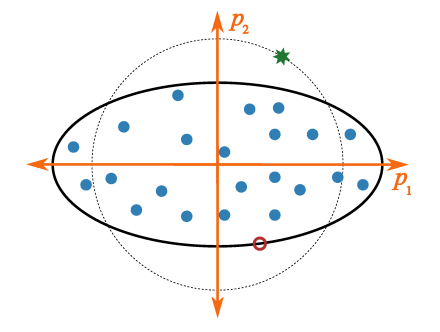

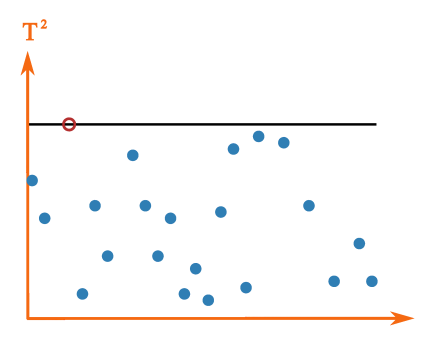

The green point is equidistant from the center, but doesn't accurately reflect "outlyingness"

Inspiration for left image is due to Rasmus Bro's video: http://www.youtube.com/watch?v=ExoAbXPJ7NQ

The same red point however is "equally far" from the model center, at all points on the ellipse Resume from last class: slides 60 to 66

Unfortunately, I've added some more details, and rearranged the slides

# Diagnosing a problem

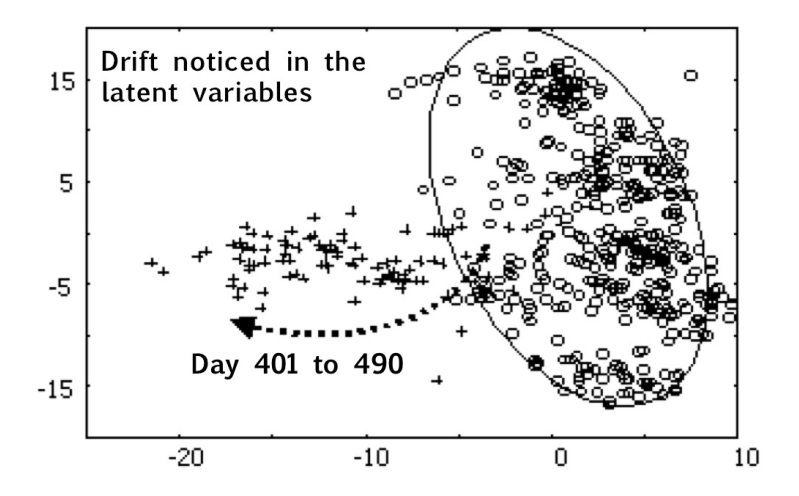

Interrogate the latent variables to see what changed

## LVM for troubleshooting: contribution plot

 $\triangleright$  Shows difference between two points in the score plot

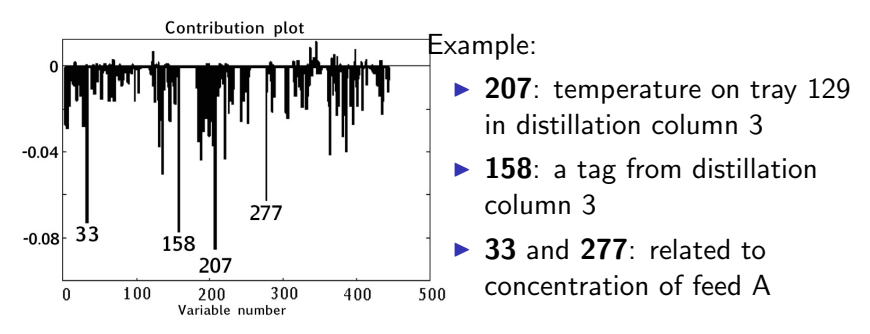

- $\blacktriangleright$  These variables are related to the problem
- $\triangleright$  Not the cause of the problem
- $\triangleright$  Still have to use your engineering judgement to diagnose
- $\blacktriangleright$  But, we've reduced the size of the problem

## Contributions in the score space: one PC

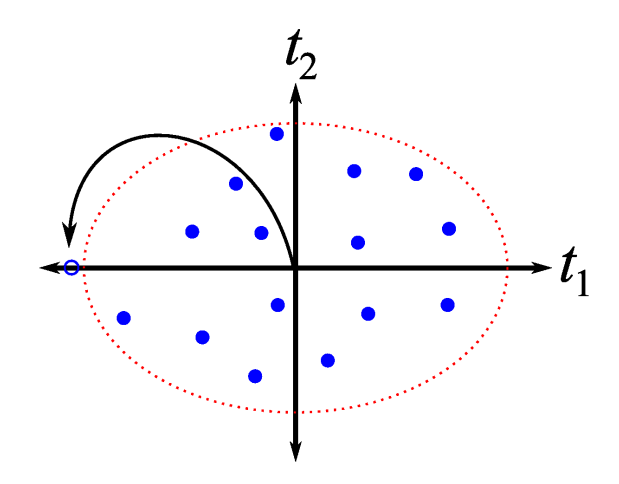

#### From the model center to a point

### Contributions in the score space: one PC

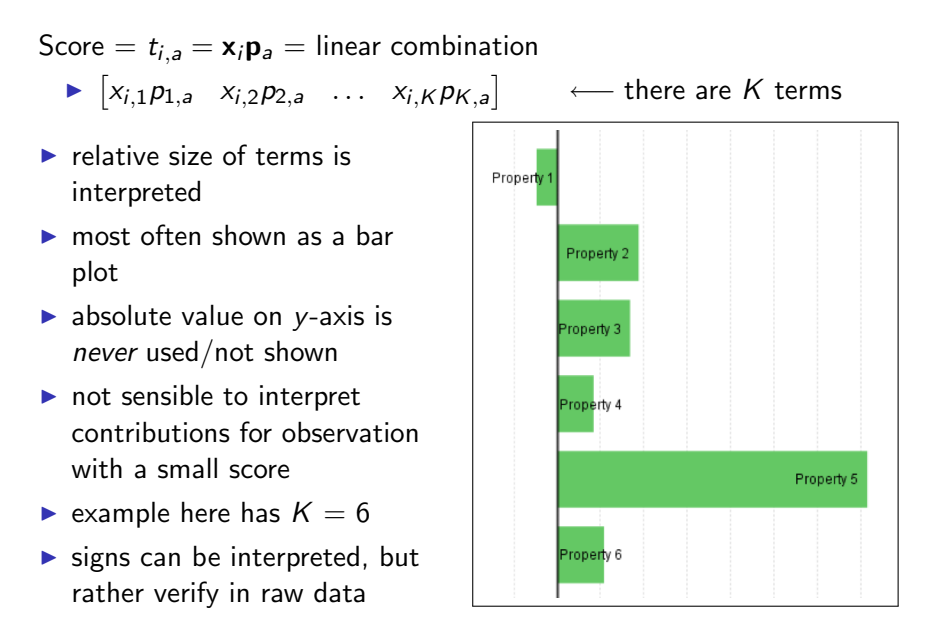

## Contributions in more than 1 score

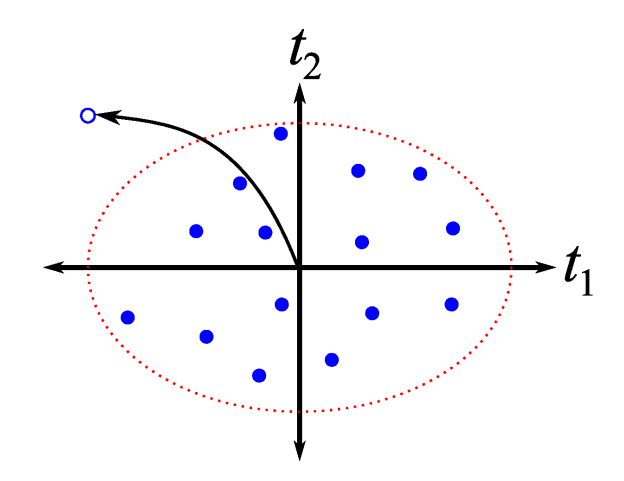

#### From the model center to a point

#### Contributions in more than 1 score

Summation of the contributions from each score, weighted by the size of the score.

Consider PC1 and PC2 for variable k:

- ightharpoontribution in  $t_1$  direction =  $x_{i,k} p_{k,1}$
- ightharpoontribution in  $t_2$  direction =  $x_{i,k} p_{k,2}$

▶ joint contribution = 
$$
x_{i,k} \left| p_{k,1} \cdot \frac{t_{i,1}}{s_1} \right| + x_{i,k} \left| p_{k,2} \cdot \frac{t_{i,2}}{s_2} \right|
$$

In general: joint contribution for variable  $x_k =$ 

$$
contrib(x_k) = x_{i,k} \sqrt{\sum_a \left(p_{k,a} \cdot \frac{t_{i,a}}{s_a}\right)^2}
$$

# Contribution plots in  $T^2$

Not uniform in various software:

- $\triangleright$  Cleanest: use the weighted sum of score contributions, as shown before.
- $\blacktriangleright$  Alvarez *et al.* paper 21
- $\triangleright$  [Kourti and MacGregor paper 81](http://literature.connectmv.com/item/81/multivariate-spc-methods-for-process-and-product-monitoring)
- Mason, Tracy and Young: "Decomposition of  $T^2$  for multivariate control chart interpretation", Journal of Quality Technology, 27, 99-108, 1995.

### Contributions in the score space

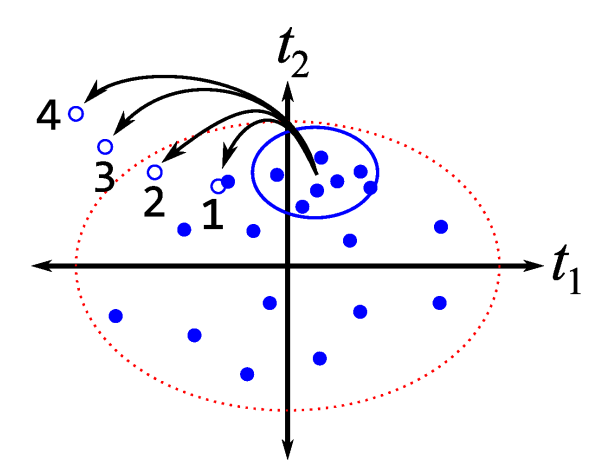

Four seperate contribution plots to learn why the sequence of deviations occurred

## Contributions in the score space

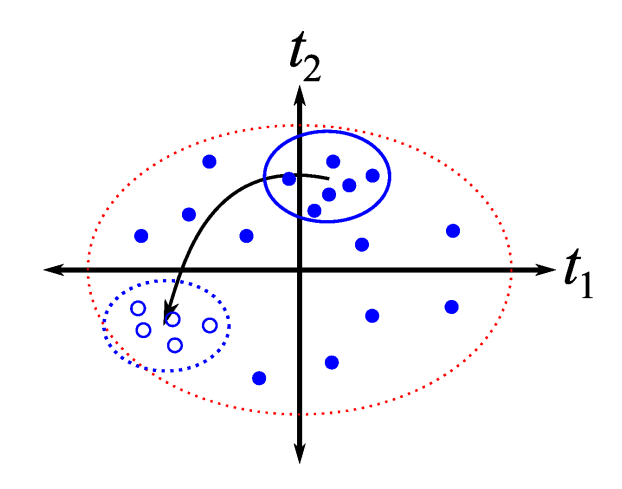

From one group to another group

### Contributions: modifying the starting point

We can modify the starting point, not necessary to use origin:

$$
\begin{array}{ll}\n\blacktriangleright & t_{i,a}^{(\text{to})} = \mathbf{x}_i^{(\text{to})} \mathbf{p}_a \\
\blacktriangleright & t_{i,a}^{(\text{from})} = \mathbf{x}_i^{(\text{from})} \mathbf{p}_a \quad \longleftarrow & \text{usually the origin: } t_{i,a}^{(\text{from})} = 0\n\end{array}
$$

Subtract:

$$
t_{i,a}^{(\text{to})} - t_{i,a}^{(\text{from})} = \left(\mathbf{x}_i^{(\text{to})} - \mathbf{x}_i^{(\text{from})}\right) \mathbf{p}_a
$$

$$
\Delta t_{i,a} = \Delta \mathbf{x}_i \mathbf{p}_a \qquad \qquad \text{plot as bar plot}
$$

In general:

$$
contrib(x_k) = \left(x_{i,k}^{(to)} - x_{i,k}^{(from)}\right) \sqrt{\sum_a \left(p_{k,a} \cdot \frac{t_{i,a}^{(to)} - t_{i,a}^{(from)}}{s_a}\right)^2}
$$

#### Contributions in the residuals

 $\mathsf{SPE} = \mathbf{e}'_i \, \mathbf{e}_i$  where  $\mathbf{e}'_i = \mathbf{x}'_i - \mathbf{\widehat{x}}'_i$ 

- $\blacktriangleright~\begin{bmatrix} (x_{i,1}-\hat{x}_{i,1}) & (x_{i,2}-\hat{x}_{i,2}) & \dots & (x_{i,K}-\hat{x}_{i,K}) \end{bmatrix}$  ← bar plot
- ► Could show squared values:  $(x_{i,k} \hat{x}_{i,k})^2$  for variable k
- $\triangleright$  But sometimes +ve and  $-$ ve patterns in the bars are helpful to identify the fault signature
- $\triangleright$  See work of [Yoon and MacGregor](http://literature.connectmv.com/item/90/fault-diagnosis-with-multivariate-statistical-models) on fault signatures
- $\triangleright$  Don't interpret absolute value of the error bars
- Don't interpret contributions for observations with small SPE
- $\blacktriangleright$  Large bar: doesn't always mean that variable is a problem (example on board)

# Contribution plots:  $T^2$  and SPE

#### Joint  $\mathcal{T}^2$  and SPE monitoring plots

 $\blacktriangleright$  Illustrated on the board

#### Leverage

You might see the concept of "leverage" in software packages: Each observation has leverage on the mode

$$
\mathsf{Leverage}_i = \mathsf{diag}\left\{\mathsf{T}(\mathsf{T}'\mathsf{T})^{-1}\mathsf{T}'\right\}_{(i,i)}>0
$$

► 
$$
(T'T)
$$
 =  
\n► Leverage<sub>i</sub> = scaled down version of  $T_i^2$   
\n►  $\sum_{i=1}^{i=N}$  Leverage<sub>i</sub> = A = the number of columns in T

- $\blacktriangleright$  Cut off for Leverage<sub>i</sub> = 3 ·  $\frac{A}{M}$ N
- $\triangleright$  Points with Leverage;  $>$  cut off have large influence on model

## Leverage example

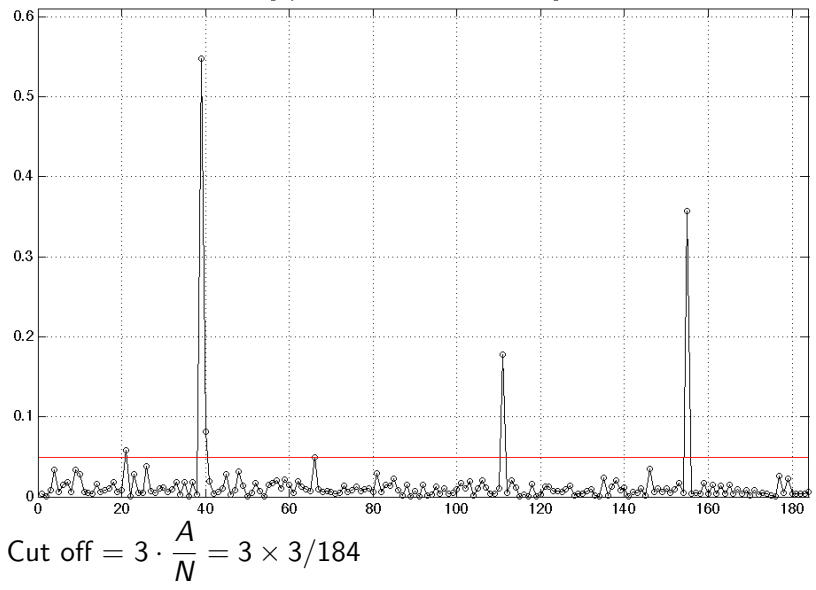

Leverage points for wafer thickness data, using  $A = 3$ 

### Variable importance to prediction

Characteristics of variables that have important role in model?

- $\blacktriangleright$  Have large (absolute) weights: why?
- Some from a component that has a high  $R^2$

Combining these two concepts we calculate for each variable: Importance of variable  $k$  using  $A$  components

$$
VIP_{A,k}^2 = \frac{K}{SSX_0 - SSX_A} \cdot \sum_{a=1}^{A} (SSX_{a-1} - SSX_a) P_{a,k}^2
$$

 $\triangleright$   $SSX_a =$  sum of squares in the **X** matrix after a components  $\longrightarrow \frac{SSX_{a-1} - SSX_a}{S}$  $\frac{S_{B-1}-S S X_a}{S S X_A}$  = incremental  $R^2$  for  $a^{\text{th}}$  component  $SSSX_0 - SSX_A$  $\frac{K_0 - S S X_A}{S S X_A} = R^2$  for model using  $A$  components  $\blacktriangleright$  Messy, but you can show that  $\sum_k \textit{VIP}^2_{A,k} = K$  $\blacktriangleright$  Reasonable cut-off  $=$ 

## Variable importance to prediction

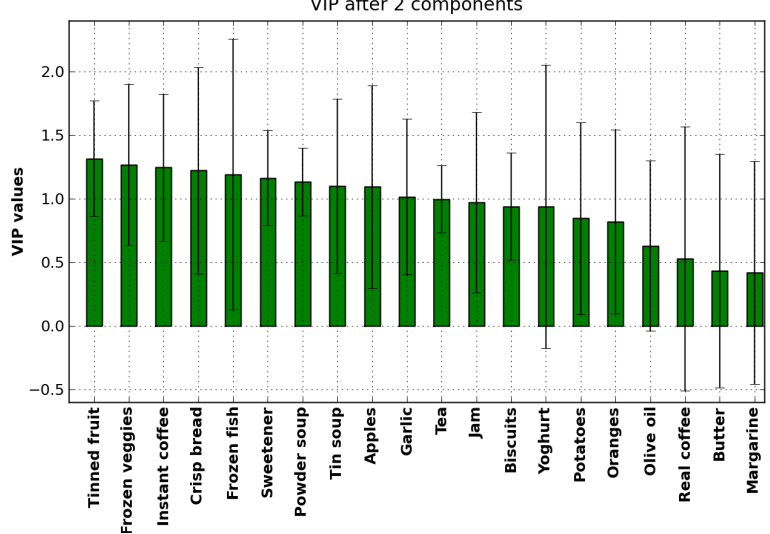

VIP after 2 components

# **Jackknifing**

We re-calculate the model  $G + 1$  times during cross-validation:

- $\triangleright$  G times, once per group
- $\blacktriangleright$  The "+1" is from the final round, where we use all observations

We get  $G + 1$  estimates of the PCA model parameters:

- $\blacktriangleright$  loadings
- $\blacktriangleright$  VIP values

for every variable  $(1, 2, \ldots K)$ .

Can now calculate confidence intervals (caution with CI on loadings)

- $\triangleright$  [Martens and Martens](http://literature.connectmv.com/item/43/) (paper 43) describing jackknifing.
- $\triangleright$  [Efron and Tibshirani](http://literature.connectmv.com/item/93/an-introduction-to-the-bootstrap) describe the bootstrap and jackknife.

### Case studies

- $\blacktriangleright$  Raw material characterization
- $\blacktriangleright$  Near infra-red spectra of tablets

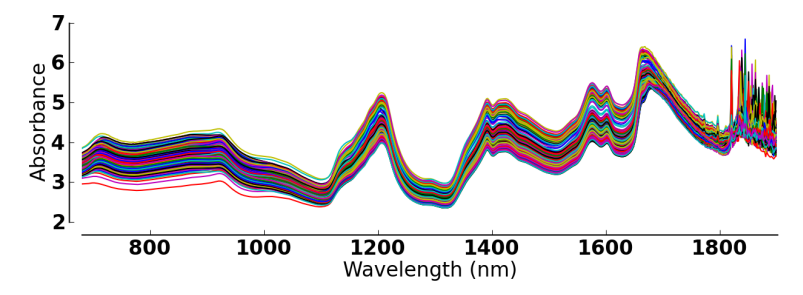

## Wafer case study

- $\blacktriangleright$  Data source: [Silicon wafer thickness](http://datasets.connectmv.com/info/silicon-wafer-thickness)
- $\triangleright$  Nine thickness measurements from a silicon wafer.
- $\blacktriangleright$  Thickness measured at the nine locations

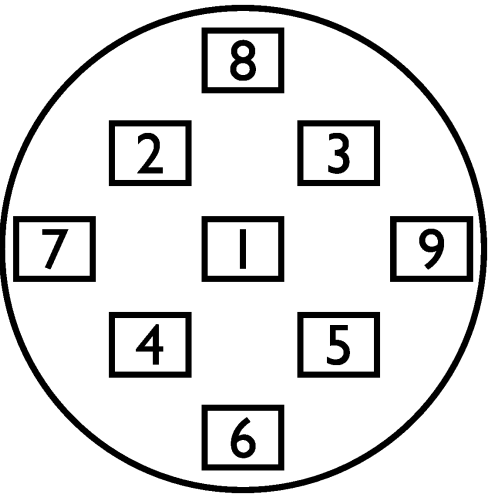

## Wafer case study I

- 1. Build a PCA model on the data on the first 100 rows.
- 2. Plot the scores. What do you notice?
- 3. Investigate the outliers with the contribution tool.
- 4. Verify that the outliers exist in the raw data
- 5. Exclude any unusual observations and refit the model
- 6. Did you get all the outliers? Check the scores and SPE. Repeat to get all outliers removed.
- 7. Plot a loadings plot for the first component. What is your interpretation of  $p_1$ ?
- 8. Given the  $R^2$  and  $Q^2$  values for the first component, what is your interpretation about the variability in this process? (Remember the goal of PCA is to explain variability)

# Wafer case study II

- 9. What is the interpretation of  $p_2$ ? From a quality control perspective, if you could remove the variability due to  $p_2$ , how much of the variability would you be removing from the process?
- 10. Plot the corresponding time series plot for  $t_1$ . What do you notice in the sequence of score values?
- 11. Repeat the above question for the second component.
- 12. Use all the data as testing data (184 observations, of which the first  $\approx 100$  were used to build the model).
- 13. Do the outliers that you excluded earlier show up as outliers still? Do the contribution plots for these outliers give the same diagnosis that you got before?
- 14. Are there any new outliers in points 101 to 184? If so, what are is their diagnosis?

# Monitoring analogy: your health

- $\triangleright$  You have an intuitive (built-in) model for your body
- $\triangleright$  When everything is normal: we say "I'm healthy" (in control)
- **Detect a problem:** pain, lack of mobility, hard to breath
- $\triangleright$  Something feels wrong (there's a special cause)
- $\triangleright$  Diagnose the problem: yourself, search internet, doctor
- $\blacktriangleright$  Fix the problem and get back to your usual healthy state

# Monitoring analogy: your health

#### Where did that intuitive model for your body's health come from?
# Monitoring analogy: making errors

Assume the doctor is always right and that the baseline hypothesis is: "you are healthy"

- **Type 1 error**: you detect a problem (e.g. hard to breathe); doctor says nothing is wrong
	- $\blacktriangleright$  You've raised a false alarm
	- $\triangleright$  You feel outside your limits,
	- $\triangleright$  but the truth is: "you are healthy"
	- **Fype 1 error** = raise an alarm when there isn't a problem

# Monitoring analogy: making errors

Assume the doctor is always right and that the baseline hypothesis is: "you are healthy"

- **Type 2 error**: you feel  $OK$ ; but go to doctors for physical and they detect a problem
	- $\triangleright$  You feel within your limits,
	- $\triangleright$  but the truth is: "you are not healthy"
	- **Type 2 error** = don't raise an alarm when there is a problem

 $\blacktriangleright$  The grid

### Monitoring concept for a process

#### Our goal: We want process stability

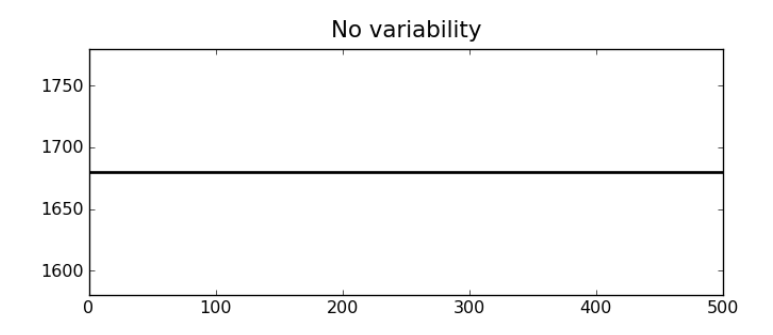

# **Variability**

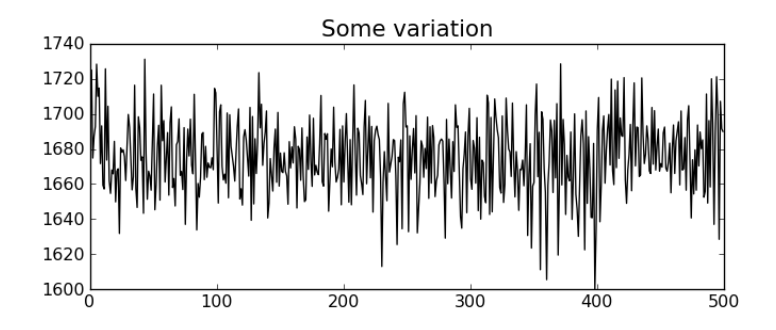

Best case: we have unaccounted sources of noise: called error

# Variability

More realistically:

- $\triangleright$  Sensor drift, spikes, noise, recalibration shifts, errors in our sample analysis
- $\triangleright$  Operating staff: introduce variability into a process
- Raw material properties are not constant
- External conditions change (ambient temperature, humidity)
- $\blacktriangleright$  Equipment breaks down, wears out, sensor drift, maintenance shut downs
- $\blacktriangleright$  Feedback control introduces variability

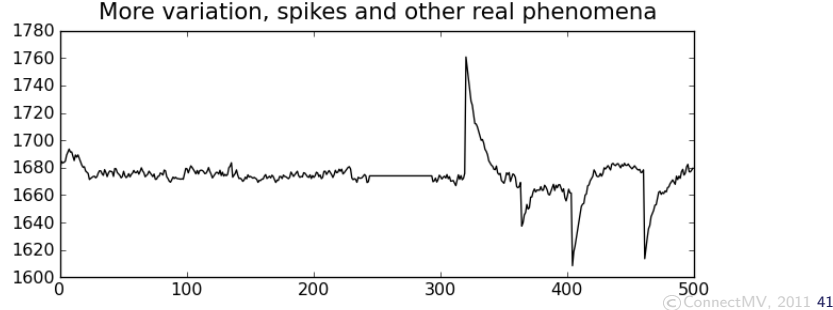

Variability in your product

#### Assertion

Customers expect both uniformity and low cost when they buy your product. Variability defeats both objectives.

Remind yourself of the last time you bought something that didn't work properly

# Variability costs you money

The high cost of variability in your final product:

- 1. Inspection costs:
	- $\triangleright$  high variability: test every product (expensive, inefficient, sometimes destructive)
	- $\blacktriangleright$  low variability: limited inspection required
- 2. Off-specification products cost you, and customer, money:
	- $\blacktriangleright$  reworked
	- $\blacktriangleright$  disposed
	- $\blacktriangleright$  sold at a loss

## The high cost of variability in your raw materials

 $\blacktriangleright$  Flip it around: you receive highly variable raw materials:

- That variability lands up in your product, or
- <sup>I</sup> you incur additional cost (energy/time/materials) to process it

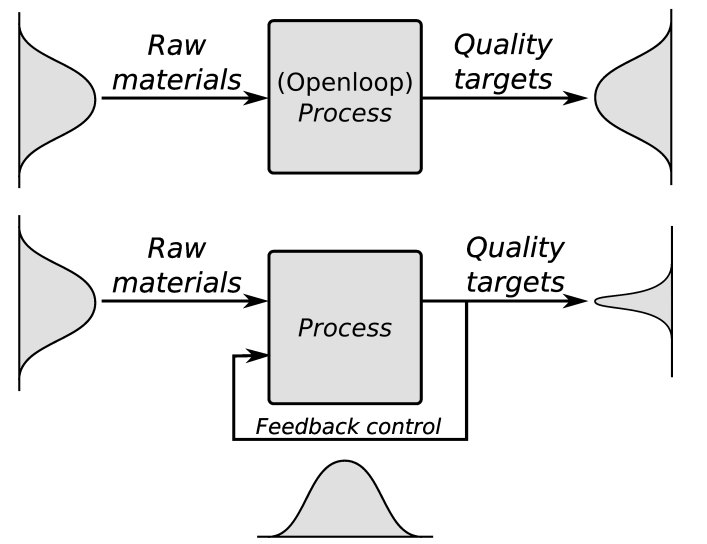

- 1. rapid problem detection
- 2. diagnose the problem
- 3. finally, adjust the process so problems don't occur

Process monitoring is mostly reactive and not proactive. So it is suited to *incremental* process improvement

## Process monitoring: relationship to feedback control

- ▶ "Process monitoring" also called "Statistical Process Control" (SPC)
- $\triangleright$  We will avoid this term due to potential confusion:
- $\triangleright$  Monitoring is *similar* to (feedback) control:
	- $\triangleright$  continually applied
	- $\triangleright$  checks for deviations (error)
- $\triangleright$  Monitoring is different to (feedback) control:
	- $\blacktriangleright$  adjustments are infrequent
	- $\blacktriangleright$  usually manual
	- $\blacktriangleright$  adjust due to special causes
- $\triangleright$  Process monitoring: make *permanent* adjustments to reduce variability
- $\blacktriangleright$  Feedback control: *temporarily* compensates for the problem

# Other types of monitoring you will see

Monitoring is widely used in all industries

- $\triangleright$  Managers: monitor geographic regions for hourly sales, downtime, throughput
- $\blacktriangleright$  Engineers: monitor large plants, subsections, and unit operations

Tools/buzzwords used go by names such as:

- $\blacktriangleright$  Dashboards
- $\blacktriangleright$  Analytics
- $\blacktriangleright$  BI: business intelligence,
- $\blacktriangleright$  KPI: key performance indicators

# Shewhart chart (recap)

- ▶ Named for *Walter Shewhart* from Bell Telephone and Western Electric, parts manufacturing, 1920's
- $\triangleright$  A chart for monitoring variable's *location*, shown with
- **E** a lower control limit (LCL), usually at  $+3\sigma$
- $\triangleright$  a upper control limit (UCL), usually at  $-3\sigma$
- $\blacktriangleright$  a target, at the setpoint/desired value

No action taken as long as the variable plotted remains within limits (in-control). Why?

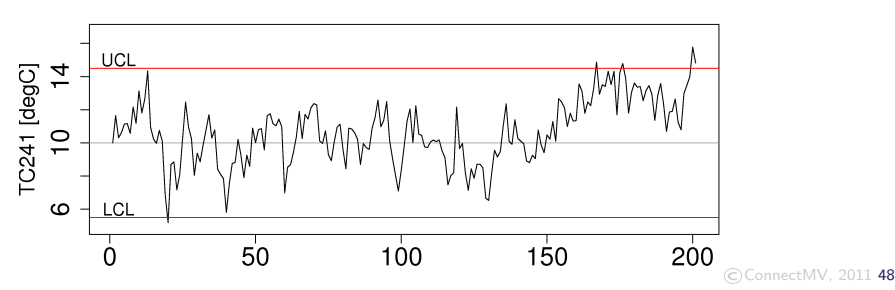

Tank temperature, TC241 [degC]

# Judging the chart's performance

#### $\blacktriangleright$  Type I error:

- $\triangleright$  value plotted is from common-cause operation, but falls outside limits
- $\triangleright$  if values are normally distributed, how many will fall outside?
	- $+2\sigma$  limits?
	- $+3\sigma$  limits?
- $\triangleright$  Synonyms: false alarm, producer's risk

#### $\blacktriangleright$  Type II error:

- $\triangleright$  value plotted is from abnormal operation, but falls inside limits
- $\triangleright$  Synonyms: false negative, consumer's risk

Adjusting the chart's performance

Key point

Control chart limits are not set in stone. Adjust them!

Nothing makes a control chart more useless to operators than frequent false alarms.

 $\triangleright$  But, you cannot simultaneously have low type I and type II error

## **Discussion**

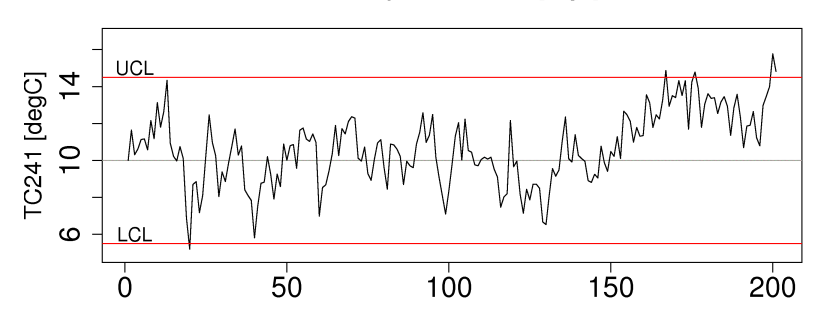

Tank temperature, TC241 [degC]

- 1. What action is taken when outside the limits
- 2. What if data goes missing?

# **Discussion**

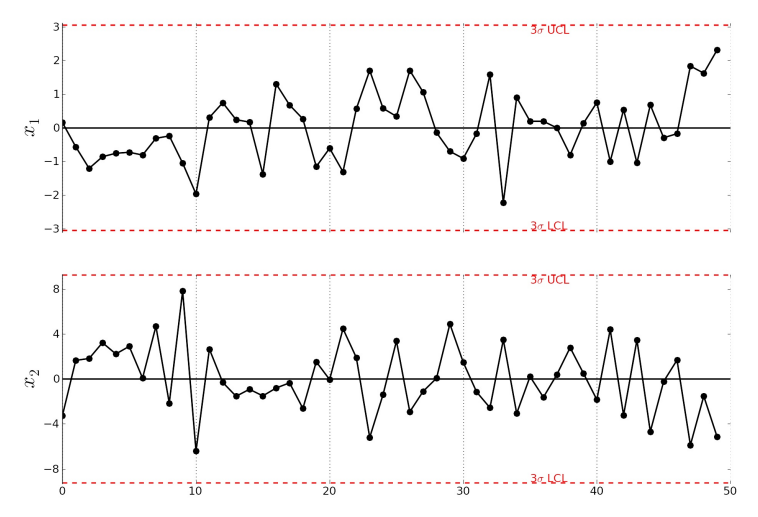

- 3. Monitoring many variables.
	- $\blacktriangleright$  Feasible?
	- $\triangleright$  Is each plot showing something new?  $\triangleright$  Supersymmething new?

#### Discussion: multivariate monitoring

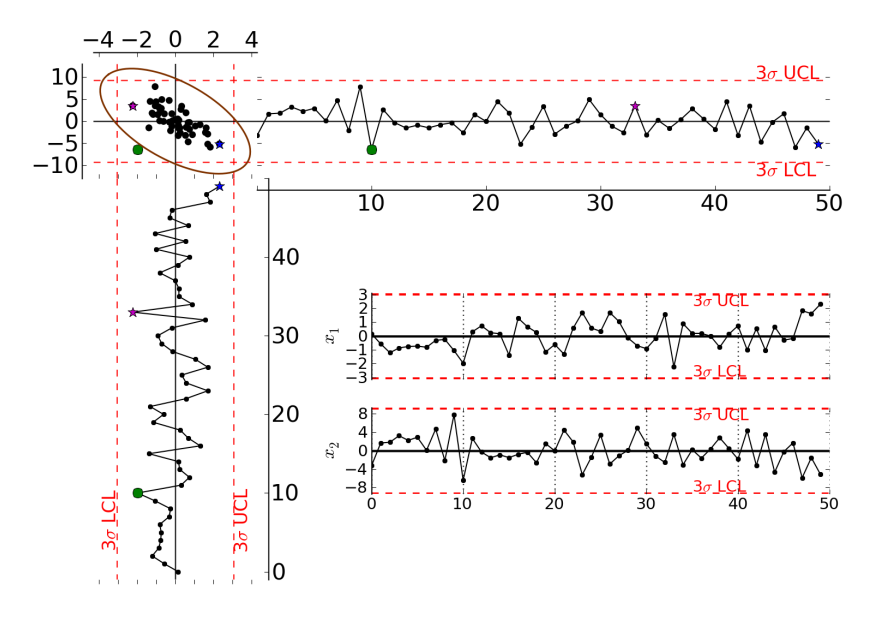

# Discussion: monitoring only final quality data

Lab measurements have a long time delay:

- $\triangleright$  process already shifted by the time lab values detect a problem (continuous)
- $\triangleright$  batches have to placed on hold until lab results return
- $\triangleright$  very hard to find cause-and-effect for diagnosis
	- $\triangleright$  e.g. low product strength could be caused by multiple reasons

### Discussion: monitoring only final quality data

Measurements from real-time systems are:

- $\triangleright$  available more frequently (less delay) than lab measurements
- $\triangleright$  often are more precise, often with lower error
- $\triangleright$  more meaningful to the operating staff
- $\triangleright$  contains almost unique "fingerprint" of problem (helps diagnosis)
	- $\triangleright$  Now we can figure out what caused low product strength

"Variables" monitored don't need to be from on-line sensors: could be a calculated value

### Process monitoring with PCA: scores

Monitoring with latent variables; use:

Scores from the model,  $t_1, t_2, \ldots, t_A$ 

Illustration on the board

### Process monitoring with PCA: scores

Much better than the raw variables:

- $\blacktriangleright$  The scores are orthogonal (independent)
- $\blacktriangleright$  Far fewer scores than original variables
- $\triangleright$  Calculated even if there are missing data
- $\triangleright$  Can be monitored anywhere there is real-time data
- $\triangleright$  Available before the lab's final measurement

# Process monitoring with PCA: Hotelling's  $T^2$

$$
\text{Hotelling's } \mathsf{T}^2 = \sum_{a=1}^{a=A} \left(\frac{t_a}{s_a}\right)^2
$$

- $\blacktriangleright$  The distance along the model plane
- $\blacktriangleright$  Is a one-side monitoring plot
- $\blacktriangleright$  What does a large  $T^2$  value mean?

## Process monitoring with PCA: SPE

$$
\mathsf{SPE}_{i}=(\mathbf{x}_{i}-\hat{\mathbf{x}}_{i})'(\mathbf{x}_{i}-\hat{\mathbf{x}}_{i})=\mathbf{e}_{i}'\mathbf{e}_{i}
$$

- $\blacktriangleright$  Distance off the model plane
- $\blacktriangleright$  Is a one-side monitoring plot
- $\triangleright$  What does a large SPE value mean?

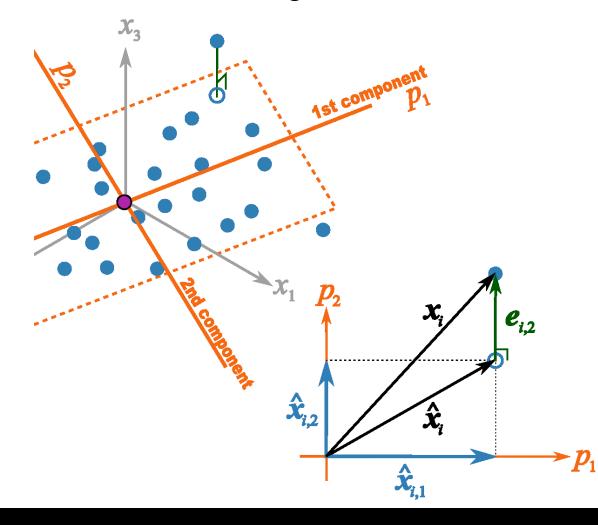

# Diagnosing a problem

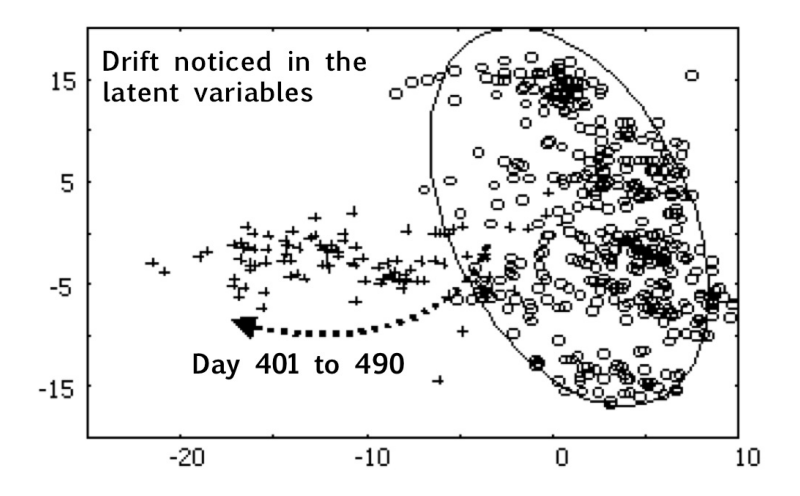

Interrogate the latent variables to see what changed

## LVM for troubleshooting: contribution plot

 $\triangleright$  Shows difference between two points in the score plot

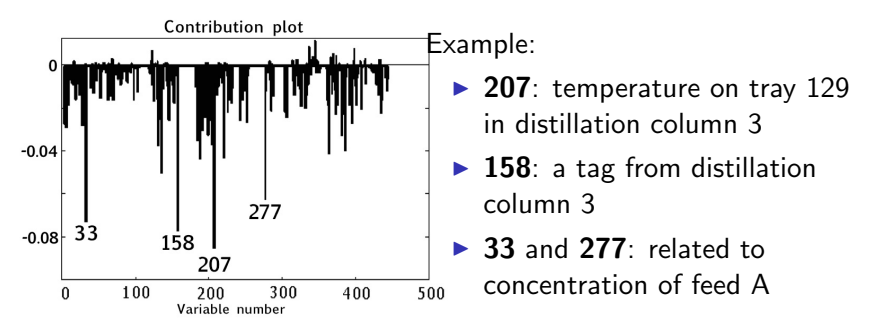

- $\blacktriangleright$  These variables are related to the problem
- $\triangleright$  Not the cause of the problem
- $\triangleright$  Still have to use your engineering judgement to diagnose
- $\blacktriangleright$  But, we've reduced the size of the problem

## Contribution plots

- Scores:  $t_{i,a} = x_i p_a$  $\blacktriangleright$   $\begin{bmatrix} x_{i,1}p_{1,a} & x_{i,2}p_{2,a} & \dots & x_{i,k}p_{k,a} & \dots & x_{i,K}p_{K,a} \end{bmatrix}$  $\triangleright$  Derivation on the board
	-
- $\blacktriangleright$   $T^2$  contributions: weighted sum of scores
	- $\triangleright$  More details in Alvarez et al[. paper 21](http://literature.connectmv.com/item/21/on-the-variable-contributions-to-the-d-statistic)
	- $\blacktriangleright$  and [Kourti and MacGregor paper 81](http://literature.connectmv.com/item/81/multivariate-spc-methods-for-process-and-product-monitoring)

#### Contributions in the score space

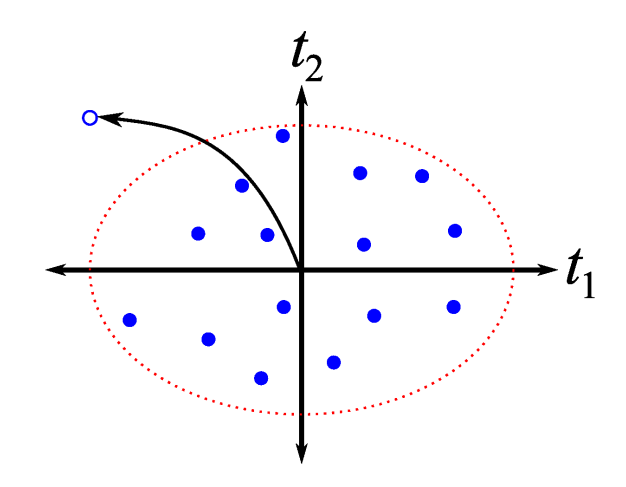

From the model center to a point

#### Contributions in the score space

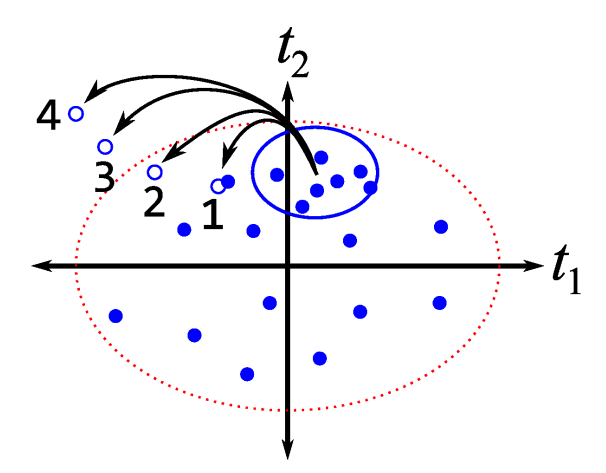

Four seperate contribution plots to learn why the sequence of deviations occurred

## Contributions in the score space

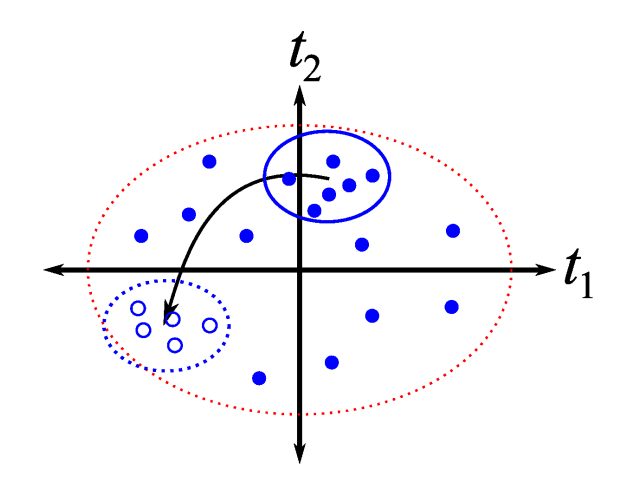

From one group to another group

### Contribution plots

► SPE = 
$$
\mathbf{e}'_i \mathbf{e}_i
$$
  
\n► where  $\mathbf{e}'_i = \mathbf{x}'_i - \hat{\mathbf{x}}'_i$   
\n▶  $[(x_{i,1} - \hat{x}_{i,1}) (x_{i,2} - \hat{x}_{i,2}) ... (x_{i,K} - \hat{x}_{i,K})]$ 

#### $\blacktriangleright$  Joint  $T^2$  and SPE monitoring plots

- $\blacktriangleright$  Illustrated on the board
- $\triangleright$  Discussion

## Industrial case study: Dofasco

- ▶ ArcelorMittal in Hamilton (formerly called Dofasco) has used multivariate process monitoring tools since 1990's
- $\triangleright$  Over 100 applications used daily
- $\triangleright$  Most well known is their casting monitoring application, Caster SOS (Stable Operation Supervisor)
- $\blacktriangleright$  It is a multivariate monitoring system

#### Dofasco case study: slabs of steel

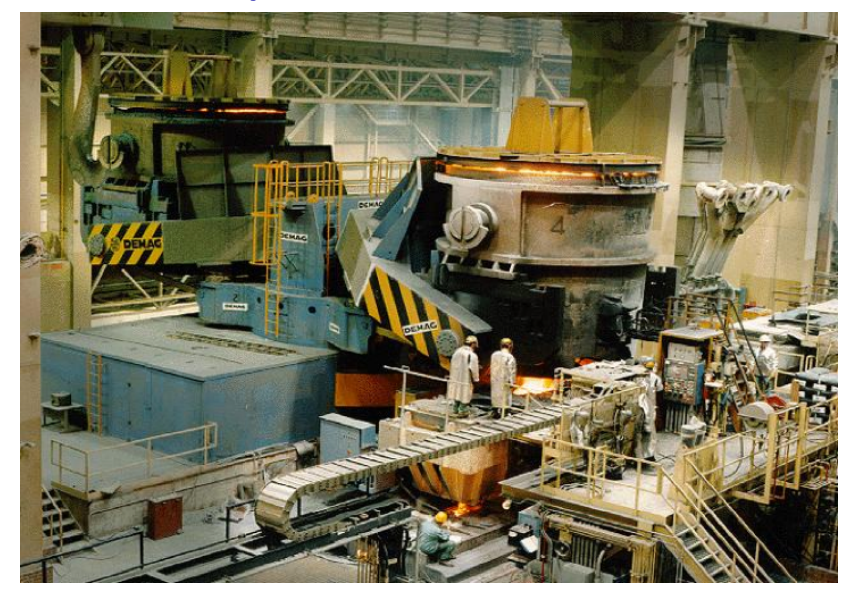

All screenshots with permission of Dr. John MacGregor

# Dofasco case study: casting

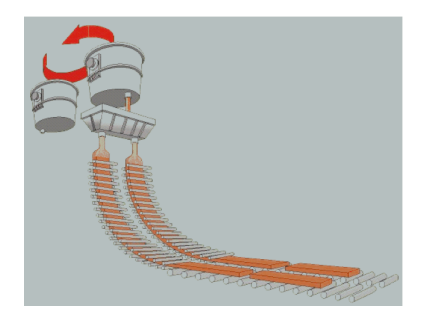

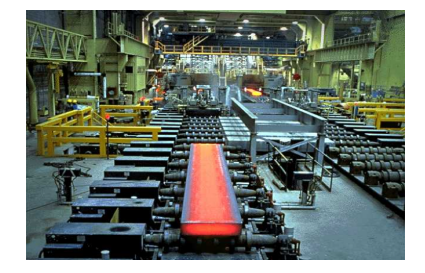

## Dofasco case study: breakout

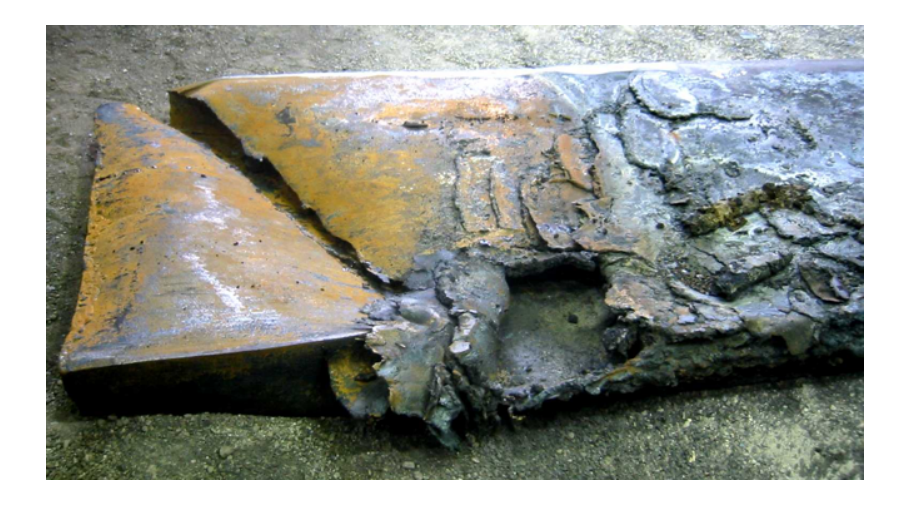

## Dofasco case study: monitoring for breakouts

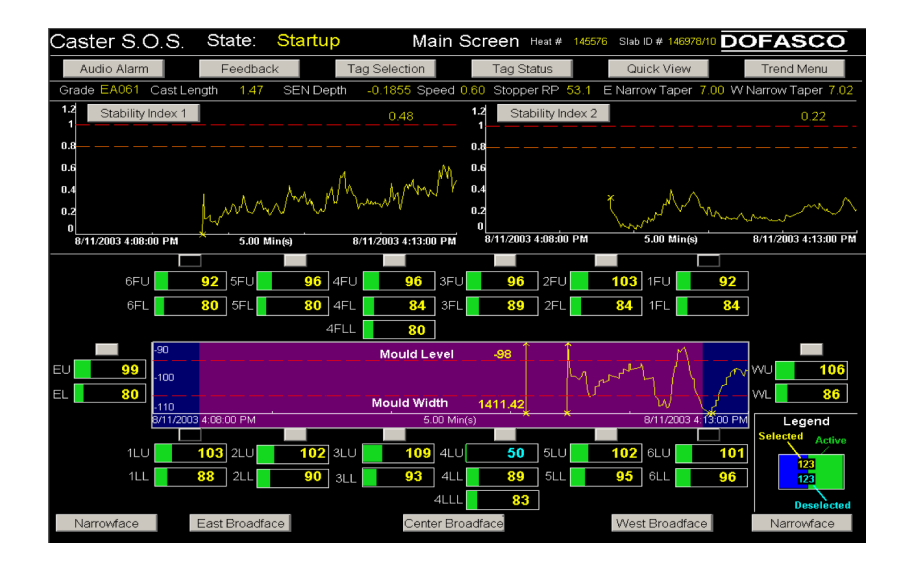

# Dofasco case study: monitoring for breakouts

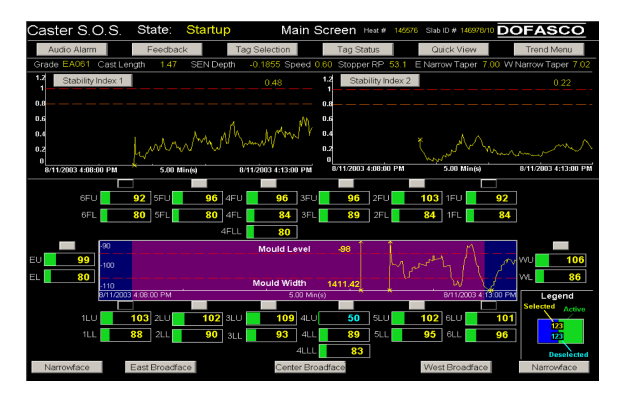

- $\triangleright$  Stability Index 1 and 2: one-sided monitoring chart
- $\triangleright$  Warning limits and the action limits.
- $\triangleright$  A two-sided chart in the middle
- $\blacktriangleright$  Lots of other operator-relevant information
#### Dofasco case study: an alarm

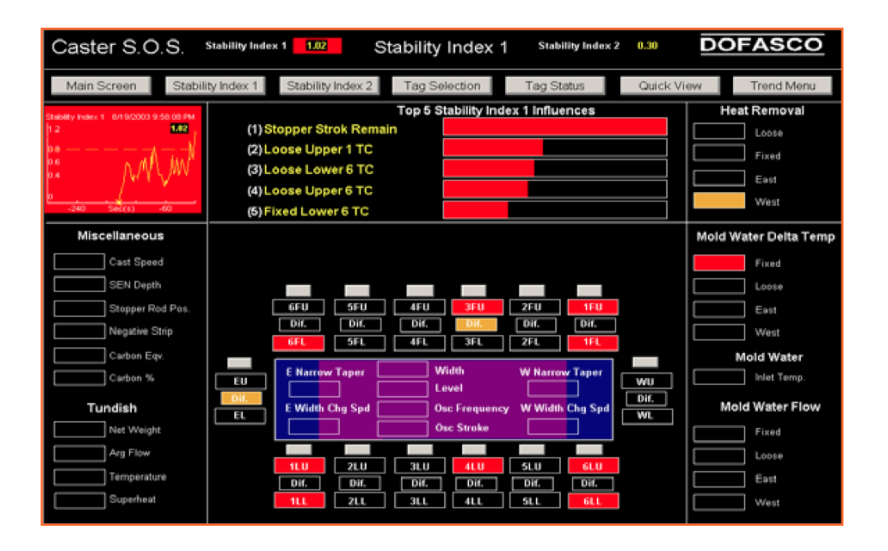

## Dofasco case study: previous version

A previous version of the monitoring chart:

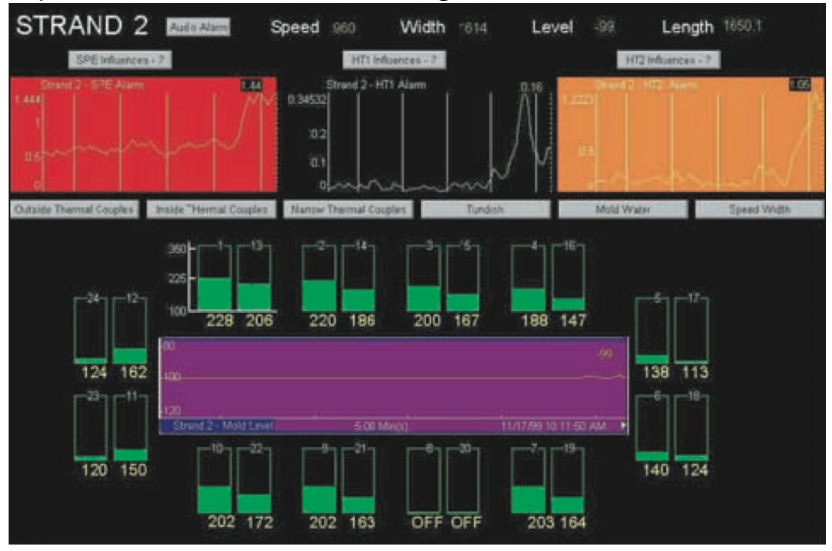

Updated based on operator feedback/requests

## Dofasco case study: contribution plots

#### Contribution plot (previous version):

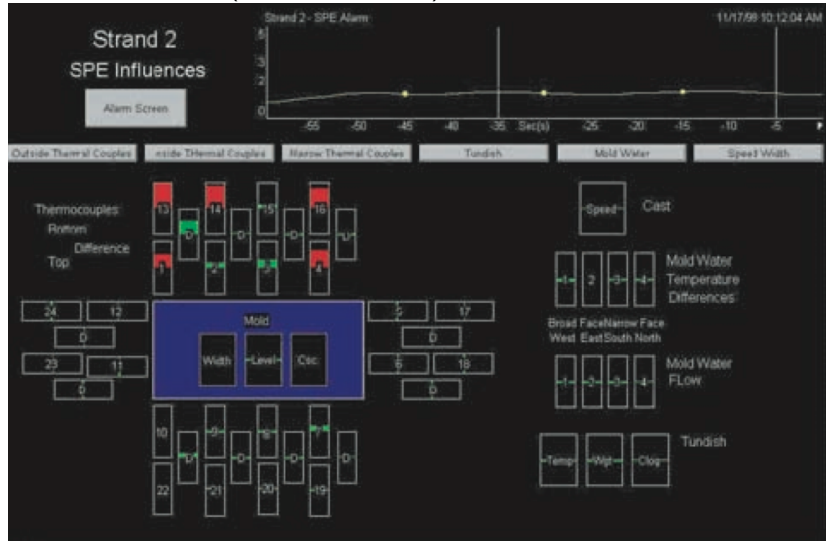

#### Dofasco case study: economics of monitoring

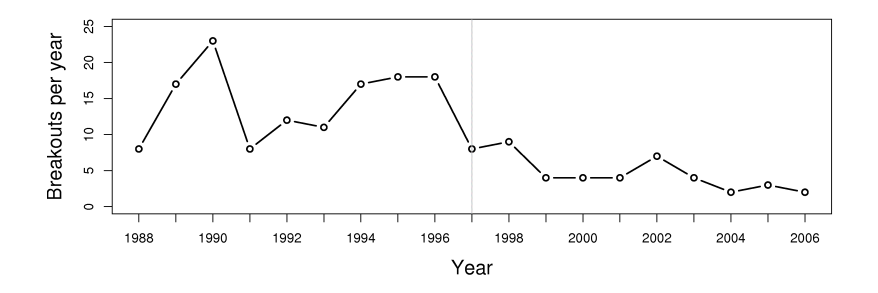

Implemented system in 1997; multiple upgrades since then

- Economic savings: more than  $$ 1$  million/year
	- $\blacktriangleright$  each breakout costs around \$200,000 to \$500,000
	- **P** process shutdowns and/or equipment damage

## Lumber case study

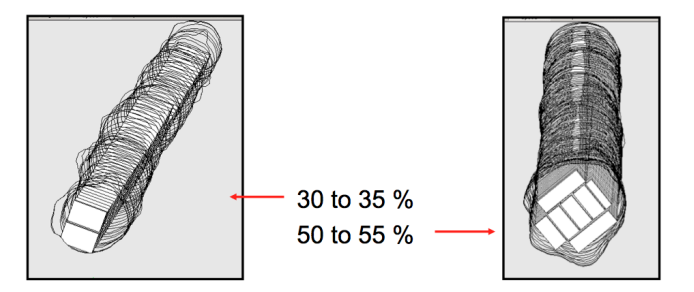

Show video

## Lumber case study

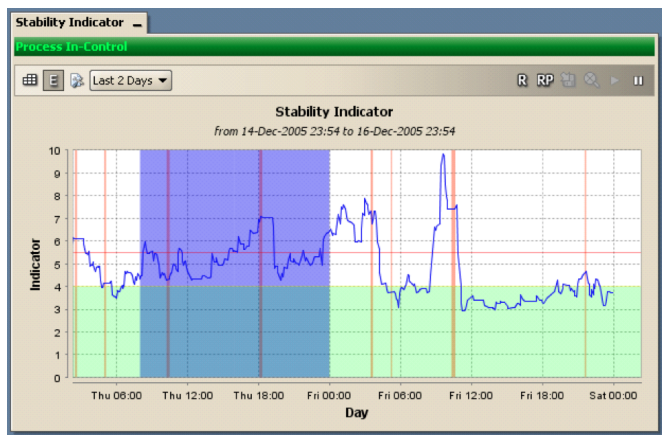

- $\blacktriangleright$  Hotelling's  $T^2$  is called "stability indicator" for operators
- $\blacktriangleright$  Horizontal red line is the 99% limit
- $\triangleright$  Shaded green area is the 0 to 95% limit region

## Monitoring isn't just for chemical processes

Any data stream can be monitored

- $\blacktriangleright$  Raw material characteristics
- $\triangleright$  On-line data from systems (most common multivariate monitoring)
- $\blacktriangleright$  Final quality properties
- $\blacktriangleright$  End-point detection
- $\triangleright$  More generally: any row in a data matrix
	- $\triangleright$  Credit card/financial fraud monitoring
	- Human resources

# General procedure to build monitoring models I

- 1. Identify variable(s) to monitor.
- 2. Retrieve historical data (computer systems, or lab data, or paper records)
- 3. Import data and just plot it.
	- Any time trends, outliers, spikes, missing data gaps?
- 4. Locate regions of stable, common-cause operation.
	- $\blacktriangleright$  Remove spikes and outliers
- 5. Building monitoring model
- 6. Model includes control limits (UCL, LCL) for scores, SPE and Hotelling's  $T^2$
- 7. Test your chart on new, unused data.
	- $\triangleright$  Testing data: should contain both common and special cause operation
- 8. How does your chart work?
	- $\blacktriangleright$  Quantify the type I and II error.

## General procedure to build monitoring models II

- $\blacktriangleright$  Adjust the limits;
- $\triangleright$  Repeat this step, as needed to achieve levels of error
- 9. Run chart on your desktop computer for a couple of days
	- $\triangleright$  Confirm unusual events with operators; would they have reacted to it? False alarm?
	- $\blacktriangleright$  Refine your limits
- 10. Not an expert system will not diagnose problems:
	- $\triangleright$  use your engineering judgement; look at patterns; knowledge of other process events
- 11. Demonstrate to your colleagues and manager
	- $\triangleright$  But go with dollar values
- 12. Installation and operator training will take time
- 13. Listen to your operators
	- $\triangleright$  make plots interactive click on unusual point, it drills-down to give more context

# Challenges for real-time monitoring

- $\blacktriangleright$  Getting the data out
- $\triangleright$  Real-time use of the data (value of data decays exponentially)
- $\blacktriangleright$  Training people to use the monitoring system is time consuming
- $\blacktriangleright$  Bandwidth/network/storage/computing

#### Important readings

These papers will help you get to the bottom of process monitoring:

- $\triangleright$  MacGregor: [Using on-line process data to improve quality:](http://literature.connectmv.com/item/75/using-on-line-process-data-to-improve-quality-challenges-for-statisticians) [challenges for statisticians](http://literature.connectmv.com/item/75/using-on-line-process-data-to-improve-quality-challenges-for-statisticians) (paper 75)
- ▶ Kourti and MacGregor: [Process analysis, monitoring and](http://literature.connectmv.com/item/31/process-analysis-monitoring-and-diagnosis-using-multivariate-projection-methods) [diagnosis, using multivariate projection methods](http://literature.connectmv.com/item/31/process-analysis-monitoring-and-diagnosis-using-multivariate-projection-methods) (paper 31)
- ▶ MacGregor and Kourti: [Statistical process control of](http://literature.connectmv.com/item/16/statistical-process-control-of-multivariate-processes) [multivariate processes](http://literature.connectmv.com/item/16/statistical-process-control-of-multivariate-processes) (paper 16)
- $\triangleright$  Kresta, MacGregor and Marlin: [Multivariate statistical](http://literature.connectmv.com/item/9/multivariate-statistical-monitoring-of-process-operating-performance) [monitoring of process operating performance](http://literature.connectmv.com/item/9/multivariate-statistical-monitoring-of-process-operating-performance) (paper 9)
- $\triangleright$  Miller et al.: [Contribution plots: a missing link in multivariate](http://literature.connectmv.com/item/78/contribution-plots-a-missing-link-in-multivariate-quality-control) [quality control](http://literature.connectmv.com/item/78/contribution-plots-a-missing-link-in-multivariate-quality-control) (paper 78)